# **Worksheet 3: LU Decomposition and Taylor Polynomials**

May 8, 2017

## **General Remarks**

- The deadline for handing in the worksheets is **Monday, May 15th, 2017, 12:00 noon**.
- For this worksheet, you can achieve a maximum of 10 points.
- To hand in your solutions, send an email to your tutor:
	- Johannes Zeman zeman@icp.uni-stuttgart.de (Tue 15:45–17:15)
	- Michael Kuron mkuron@icp.uni-stuttgart.de (Wed 15:45–17:15)
	- Kai Szuttor kai@icp.uni-stuttgart.de (Thu 14:00–15:30)
- Attach all required files to the e-mail. If asked to write a program, attach the *source code* of the program.
- Please try to only hand in a single file that contains your program code for all tasks. If you are asked to answer questions, you can do so in a comment in your code file. If you are asked for graphs or figures, it is sufficient if your code generates them. You may as well hand in a separate PDF document with all your answers, graphs and equations.
- The worksheets are to be solved in groups of two or three people.

### **Task 3.1: LU-Decomposition (5 points)**

As you will learn later in the lecture, when you are able to solve linear equation systems (*e.g.* via Gauss eliminiation), this can be used to approximate numerical solutions of differential equations. A prominent example is the Poisson equation  $\Delta \Phi(r) = -\rho(r)$ , where  $\Phi(r)$  is the electrostatic potential and  $\rho(r)$  is the charge distribution.

In this task, you will approximate the solution of the Poisson equation in the two-dimensional case by solving  $A\Phi = \bar{\rho}$  where  $\Phi$  and  $\bar{\rho}$  are the discretized electrostatic potential and charge distribution, respectively, and *A* is a correctly constructed matrix.

The Python script ws3.py from the website demonstrates how to use Gauss elimination to compute the solution of the Poisson equation for 2d-systems of randomly distributed charges and how to measure the runtime of a Python function. To be able to run it, you will have to put the file poisson2d.py from the website into the *same* directory as ws3.py.

• **3.1.1** (1 point) When executing the code, one notices that solving the equation for a  $50 \times 50$ system is already relatively costly.

Extend the Python program such that it measures the runtime *t* for computing the Gauss elimination of a *single*  $N \times N$ -system for  $N \in \{10, 20, 30, 40, 50, 60, 70, 80, 90, 100\}$  using the function time it. time it. Create a plot that shows the runtime  $t$  against  $N$  in double-logarithmic scale. Estimate the time that it would take to solve the Poisson equation for a  $1000 \times 1000$ system.

- **3.1.2** (2 points) Extend the Python code such that it uses LU-factorization to solve the equation via scipy.linalg.lu\_factor and scipy.linalg.lu\_solve. Measure the runtime of both functions separately for the different values of *N*. Create a plot that allows to compare the runtimes of the Gauss eliminiation, the LU factorization, and LU solving against *N* in double-logarithmic scale.
- **3.1.3** (2 points) Using LU-factorization, speed up the computation of the potential for 25 different charge distributions. Show your success by computing the potential for  $25\ 100 \times 100$ charge distributions.

## **Task 3.2: Taylor Polynomials (5 points)**

In this task, you are asked to plot the Taylor polynomials of the following functions on the specified domains:

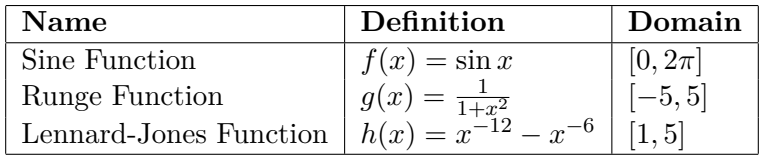

- **3.2.1** (3 points) Calculate the coefficients of the truncated Taylor series of the sine function  $f(x)$  at  $x_0 = 0$ , the Runge function  $g(x)$  at  $x_0 = 0$  and the Lennard-Jones function at  $x_0 = 1$  up to 10th degree. Use the Python class numpy.poly1d to define the *k*-th order Taylor polynomials of  $f(x)$ ,  $g(x)$  and  $h(x)$  for  $k \in \{3, 5, 10\}$  at arbitrary *x*.
- **3.2.2** (2 points) For each of the functions  $f(x)$ ,  $g(x)$  and  $h(x)$ , create a plot that shows the function and their respective *k*-th degree Taylor polynomials  $(k \in \{3, 5, 10\})$  on the specifed domain.

#### **Hints**

- You may use software such as Maple, Mathematica or [WolframAlpha](http://www.wolframalpha.com) to compute the Taylor series.
- The Python class numpy.poly1d is used as follows:

```
# f is the polynomial f(x) = 3*x**2 + 2*x + 1# Note the order of the coefficients!
f = \text{numpy.poly1d}([3, 2, 1])# Compute the value of the polynomial at x=42print f (42)
```
• Take care to handle the argument of the Taylor polynomial of  $h(x)$  correctly!